opendir/readdir(3) opendir/readdir(3)

**NAME**

opendir − open a directory / readdir − read a directory

# **SYNOPSIS**

**#include <sys/types.h>**

# **#include <dirent.h>**

**DIR \*opendir(const char \****name***);**

# **struct dirent \*readdir(DIR \****dir***);int readdir\_r(DIR \****dirp***, struct dirent \****entry***, struct dirent \*\****result***);**

## **DESCRIPTION opendir**

 The **opendir()** function opens a directory stream corresponding to the directory *name*, and returns a pointer to the directory stream. The stream is positioned at the first entry in the directory.

# **RETURN VALUE**

The **opendir()** function returns a pointer to the directory stream or NULL if an error occurred.

# **DESCRIPTION readdir**

 The **readdir()** function returns a pointer to a dirent structure representing the next directory entry in the directory stream pointed to by *dir*. It returns NULL on reaching the end-of-file or if an error occurred.

# **DESCRIPTION readdir\_r**

 The **readdir\_r()** function initializes the structure referenced by *entry* and stores <sup>a</sup> pointer to this structure in *result*. On successful return, the pointer returned at *\*result* will have the same value as the argument *entry*. Upon reaching the end of the directory stream, this pointer will have the value NULL.

The data returned by **readdir()** is overwritten by subsequent calls to **readdir()** for the **same** directory stream.

The *dirent* structure is defined as follows:

#### struct dirent {

long d\_ino;<br>off t d off: /\* inode number \*/ d off: /\* offset to the next dirent  $*/$ unsigned short d\_reclen; /\* $\frac{1}{2}$  length of this record \*/ unsigned char d\_type; /\* type of file \*/ char d\_name[256]; /\* filename \*/

### **RETURN VALUE**

 The **readdir()** function returns a pointer to a dirent structure, or NULL if an error occurs or end-of-file is reached.

**readdir\_r()** returns 0 if successful or an error number to indicate failure.

## **ERRORS**

**EACCES**

Permission denied.

# **ENOENT**

};

Directory does not exist, or *name* is an empty string.

# **ENOTDIR**

*name* is not a directory.

# **NAME**

exec, execl, execv, execle, execve, execlp, execvp − execute a file

# **SYNOPSIS**

### **#include <unistd.h>**

int execl(const char \* path, const char \* arg0, ..., const char \* argn, char \* /\*NULL\*/);

**int execv(const char \****path***, char \*const** *argv[ ]***);**

**int execle(const char \****path***,char \*const** *arg0[ ]***, . .. , const char \****argn***, char \*** /\*NULL\*/**, char \*const** *envp[ ]***);**

**int execve (const char \****path***, char \*const** *argv[ ]* **char \*const** *envp[ ]***);**

int execlp (const char \* *file*, const char \*  $arg\theta$ , ..., const char \*  $argn$ , char \* /\*NULL\*/);

**int execvp (const char \*** *file***, char \*const** *argv[ ]***);**

## **DESCRIPTION**

 Each of the functions in the **exec** family overlays a new process image on an old process. The new process image is constructed from an ordinary, executable file. This file is either an executable object file, or a file of data for an interpreter. There can be no return from a successful call to one of these functions becausethe calling process image is overlaid by the new process image.

When a C program is executed, it is called as follows:

**int main (int argc, char** <sup>∗</sup>**argv[], char** <sup>∗</sup>**envp[]);**

where *argc* is the argument count, *argv* is an array of character pointers to the arguments themselves, and *envp* is an array of character pointers to the environment strings. As indicated, *argc* is at least one, and the first member of the array points to a string containing the name of the file.

The arguments *arg0***,** *...***,** *argn* point to null-terminated character strings. These strings constitute the argument list available to the new process image. Conventionally at least *arg0* should be present. The *arg<sup>0</sup>* argument points to a string that is the same as *path* (or the last component of *path*). The list of argument strings is terminated by a **(char** <sup>∗</sup>**)0** argument.

The *argv* argument is an array of character pointers to null-terminated strings. These strings constitute the argument list available to the new process image. By convention, *argv* must have at least one member, and it should point to a string that is the same as *path* (or its last component). The *argv* argument is terminated by a null pointer.

The *path* argument points to a path name that identifies the new process file.

The *file* argument points to the new process file. If *file* does not contain a slash character, the path prefix for this file is obtained by a search of the directories passed in the **PATH** environment variable (see **environ**(5)).

File descriptors open in the calling process remain open in the new process.

Signals that are being caught by the calling process are set to the default disposition in the new process image (see **signal**(3C)). Otherwise, the new process image inherits the signal dispositions of the callingprocess.

# **RETURN VALUES**

 If a function in the **exec** family returns to the calling process, an error has occurred; the return value is **−1**and **errno** is set to indicate the error.

 $\text{malloc}(3)$  malloc(3)

### **NAME**

calloc, malloc, free, realloc − Allocate and free dynamic memory

### **SYNOPSIS#include <stdlib.h>**

**void \*calloc(size\_t** *nmemb***, size\_t** *size***); void \*malloc(size\_t** *size***); void free(void** *\*ptr***); void \*realloc(void** *\*ptr***, size\_t** *size***);**

#### **DESCRIPTION**

 **calloc()** allocates memory for an array of *nmemb* elements of *size* bytes each and returns a pointer to the allocated memory. The memory is set to zero.

**malloc()** allocates *size* bytes and returns a pointer to the allocated memory. The memory is not cleared.

**free()** frees the memory space pointed to by *<sup>p</sup>tr*, which must have been returned by a previous call to **malloc()**, **calloc()** or **realloc()**. Otherwise, or if **free(***ptr***)** has already been called before, undefined behaviour occurs. If *ptr* is **NULL**, no operation is performed.

**realloc()** changes the size of the memory block pointed to by *<sup>p</sup>tr* to *size* bytes. The contents will be unchanged to the minimum of the old and new sizes; newly allocated memory will be uninitialized. If *ptr* is **NULL**, the call is equivalent to **malloc(size)**; if size is equal to zero, the call is equivalent to **free(***ptr***)***.* Unless *<sup>p</sup>tr* is **NULL**, it must have been returned by an earlier call to **malloc()**, **calloc()** or **realloc()**.

#### **RETURN VALUE**

 For **calloc()** and **malloc()**, the value returned is a pointer to the allocated memory, which is suitably aligned for any kind of variable, or **NULL** if the request fails.

**free()** returns no value.

**realloc()** returns a pointer to the newly allocated memory, which is suitably aligned for any kind of variable and may be different from *<sup>p</sup>tr*, or **NULL** if the request fails. If *size* was equal to 0, either NULL or a pointer suitable to be passed to *free*() is returned. If **realloc()** fails the original block is left untouched - it is not freed or moved.

# **CONFORMING TO**

ANSI-C

# **SEE ALSO**

**brk**(2), **posix\_memalign**(3)

sigaction(2) signation(2) signation(2) signation(2) signation(2) signation(2)

# **NAME**

sigaction − POSIX signal handling functions.

# **SYNOPSIS**

#### **#include <signal.h>**

#### **int sigaction(int** *signum***, const struct sigaction \****act***, struct sigaction \****oldact***);**

## **DESCRIPTION**

The **sigaction** system call is used to change the action taken by a process on receipt of a specific signal.

*signum* specifies the signal and can be any valid signal except **SIGKILL** and **SIGSTOP**.

If *act* is non−null, the new action for signal *signum* is installed from *act*. If *oldact* is non−null, the previous action is saved in *oldact*.

# The **sigaction** structure is defined as something like

struct sigaction { void (\*sa\_handler)(int); void (\*sa\_sigaction)(int, siginfo\_t \*, void \*);sigset\_t sa\_mask;int sa\_flags;void (\*sa\_restorer)(void);

On some architectures a union is involved - do not assign to both *sa\_handler* and *sa\_sigaction*.

The *sa\_restorer* element is obsolete and should not be used. POSIX does not specify a *sa\_restorer* element.

*sa\_handler* specifies the action to be associated with *signum* and may be **SIG\_DFL** for the default action, **SIG\_IGN** to ignore this signal, or a pointer to a signal handling function.

*sa\_mask* gives a mask of signals which should be blocked during execution of the signal handler. In addition, the signal which triggered the handler will be blocked, unless the **SA\_NODEFER** or **SA\_NOMASK**flags are used.

*sa\_flags* specifies a set of flags which modify the behaviour of the signal handling process. It is formed bythe bitwise OR of zero or more of the following:

# **SA\_NOCLDSTOP**

If *signum* is **SIGCHLD**, do not receive notification when child processes stop (i.e., when child processes receive one of **SIGSTOP**, **SIGTSTP**, **SIGTTIN** or **SIGTTOU**).

# **SA\_RESTART**

 Provide behaviour compatible with BSD signal semantics by making certain system callsrestartable across signals.

## **RETURN VALUES**

**sigaction** returns 0 on success and -1 on error.

# **ERRORS**

**EINVAL**

An invalid signal was specified. This will also be generated if an attempt is made to change theaction for **SIGKILL** or **SIGSTOP**, which cannot be caught.

# **SEE ALSO**

**kill**(1), **kill**(2), **killpg**(2), **pause**(2), **sigsetops**(3),

SOSI-Klausur Manual-Auszug

sigsuspend/sigprocmask(2) sigsuspend/sigprocmask(2) sigsuspend/sigprocmask(2)

#### **NAME**

sigprocmask – change and/or examine caller's signal mask sigsuspend − install a signal mask and suspend caller until signal

### **SYNOPSIS**

#### **#include <signal.h>**

**int sigprocmask(int** *how***, const sigset\_t \****set***, sigset\_t \****oset***);**

# **int sigsuspend(const sigset\_t \****set***);**

# **DESCRIPTION sigprocmask**

 The **sigprocmask( )** function is used to examine and/or change the caller's signal mask. If the value is **SIG\_BLOCK**, the set pointed to by the argument *set* is added to the current signal mask. If the value is **SIG\_UNBLOCK**, the set pointed by the argument *set* is removed from the current signal mask. If the value is **SIG\_SETMASK**, the current signal mask is replaced by the set pointed to by the argument *set*. If the argument *oset* is not NULL, the previous mask is stored in the space pointed to by *oset*. If the value of the argument *set* is NULL, the value *how* is not significant and the caller's signal mask is unchanged; thus, the call can be used to inquire about currently blocked signals.

If there are any pending unblocked signals after the call to **sigprocmask( )**, at least one of those signals will be delivered before the call to **sigprocmask( )** returns.

It is not possible to block those signals that cannot be ignored this restriction is silently imposed by the system. See **sigaction**(2).

If **sigprocmask( )** fails, the caller's signal mask is not changed.

# **RETURN VALUES**

On success, **sigprocmask( )** returns **<sup>0</sup>**. On failure, it returns **−1** and sets **errno** to indicate the error.

## **ERRORS**

**sigprocmask( )** fails if any of the following is true:

**EFAULT***set* or *oset* points to an illegal address.

**EINVAL**The value of the *how* argument is not equal to one of the defined values.

### **DESCRIPTION sigsuspend**

 **sigsuspend( )** replaces the caller's signal mask with the set of signals pointed to by the argument *set* and then suspends the caller until delivery of a signal whose action is either to execute a signal catching function or to terminate the process.

If the action is to terminate the process, **sigsuspend( )** does not return. If the action is to execute a signal catching function, **sigsuspend( )** returns after the signal catching function returns. On return, the signal mask is restored to the set that existed before the call to **sigsuspend( )**.

It is not possible to block those signals that cannot be ignored (see **signal**(5)); this restriction is silentlyimposed by the system.

# **RETURN VALUES**

 Since **sigsuspend( )** suspends process execution indefinitely, there is no successful completion return value. On failure, it returns −1 and sets **errno** to indicate the error.

#### **ERRORS**

**sigsuspend( )** fails if either of the following is true:

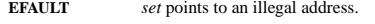

**EINTR** <sup>A</sup> signal is caught by the calling process and control is returned from the signal catching function.

#### **SEE ALSO**

**sigaction**(2), **sigsetops**(3C),

#### sigsetops(3C) sigsetops(3C) sigsetops(3C) sigsetops(3C) sigsetops(3C) sigsetops(3C)

### **NAME**

sigsetops, sigemptyset, sigfillset, sigaddset, sigdelset, sigismember − manipulate sets of signals

**SYNOPSIS**

 **#include <signal.h>int sigemptyset(sigset\_t \****set***);**

**int sigfillset(sigset\_t \****set***);**

**int sigaddset(sigset\_t \****set***, int** *signo***);**

**int sigdelset(sigset\_t \****set***, int** *signo***);**

**int sigismember(sigset\_t \****set***, int** *signo***);**

# **DESCRIPTION**

 These functions manipulate *sigset\_t* data types, representing the set of signals supported by the implementation.

**sigemptyset( )** initializes the set pointed to by *set* to exclude all signals defined by the system.

**sigfillset( )** initializes the set pointed to by *set* to include all signals defined by the system.

**sigaddset( )** adds the individual signal specified by the value of *signo* to the set pointed to by *set*.

**sigdelset( )** deletes the individual signal specified by the value of *signo* from the set pointed to by *set*.

**sigismember( )** checks whether the signal specified by the value of *signo* is a member of the set pointed to by *set*.

Any object of type *sigset\_t* must be initialized by applying either **sigemptyset( )** or **sigfillset( )** before applying any other operation.

# **RETURN VALUES**

 Upon successful completion, the **sigismember( )** function returns a value of one if the specified signal is a member of the specified set, or a value of 0 if it is not. Upon successful completion, the other functionsreturn a value of 0. Otherwise a value of −1 is returned and **errno** is set to indicate the error.

# **ERRORS**

**sigaddset( )**, **sigdelset( )**, and **sigismember( )** will fail if the following is true:

**EINVAL**The value of the *signo* argument is not a valid signal number.

**sigfillset( )** will fail if the following is true:

**EFAULT**The *set* argument specifies an invalid address.

# **SEE ALSO**

**sigaction**(2), **sigpending**(2), **sigprocmask**(2), **sigsuspend**(2), **attributes**(5), **signal**(5)

SPI-Klausur Manual-Auszug

g 2005-03-07 1

 $stat(2)$  stat(2)

## **NAME**

stat, lstat − get file status

# **SYNOPSIS**

 **#include <sys/types.h> #include <sys/stat.h>#include <unistd.h>**

**int stat(const char \*** *file\_name***, struct stat \****buf* **); int lstat(const char \*** *file\_name***, struct stat \****buf* **);**

# **DESCRIPTION**

 These functions return information about the specified file. You do not need any access rights to the file toget this information but you need search rights to all directories named in the path leading to the file.

**stat** stats the file pointed to by *file\_name* and fills in *buf* .

**lstat** is identical to **stat**, except in the case of a symbolic link, where the link itself is stat-ed, not the file that it refers to.

They all return a *stat* structure, which contains the following fields:

#### struct stat { dev\_t st\_dev; /\* device \*/ ino $t$  /\* inode \*/ mode\_t st\_mode; /\* protection \*/ nlink\_t st\_nlink; /\* number of hard links \*/ uid\_t st\_uid; /\* user ID of owner \*/ gid $t$ st gid:  $/*$  group ID of owner  $*/$ dev\_t st\_rdev; /\* device type (if inode device) \*/ off\_t st\_size; /\* total size, in bytes \*/ blksize\_t st\_blksize; /\* blocksize for filesystem I/O \*/ blkcnt\_t st\_blocks; /\* number of blocks allocated \*/ time\_t st\_atime; /\* time of last access \*/ time\_t st\_mtime; /\* time of last modification \*/ time\_t st\_ctime; /\* time of last status change \*/ };

The value *st\_size* <sup>g</sup>ives the size of the file (if it is a regular file or a symlink) in bytes. The size of a symlinkis the length of the pathname it contains, without trailing NUL.

The field *st\_atime* is changed by file accesses, e.g. by **execve**(2), **mknod**(2), **<sup>p</sup>ipe**(2), **utime**(2) and **read**(2) (of more than zero bytes). Other routines, like **mmap**(2), may or may not update *st\_atime*.

The field *st\_mtime* is changed by file modifications, e.g. by **mknod**(2), **truncate**(2), **utime**(2) and **write**(2) (of more than zero bytes). Moreover, *st\_mtime* of a directory is changed by the creation or deletion of files in that directory. The *st\_mtime* field is *not* changed for changes in owner, group, hard link count, or mode.

The field *st\_ctime* is changed by writing or by setting inode information (i.e., owner, group, link count, mode, etc.).

# **RETURN VALUE**

On success, zero is returned. On error, −1 is returned, and *errno* is set appropriately.

## **SEE ALSO**

**chmod**(2), **chown**(2), **readlink**(2), **utime**(2), **capabilities**(7)

# **NAME**

waitpid − wait for child process to change state

# **SYNOPSIS**

# **#include <sys/types.h>**

**#include <sys/wait.h>**

**pid\_t waitpid(pid\_t** *<sup>p</sup>id***, int \****stat\_loc***, int** *options***);**

# **DESCRIPTION**

 **waitpid( )** suspends the calling process until one of its children changes state; if a child process changed state prior to the call to **waitpid( )**, return is immediate. *<sup>p</sup>id* specifies a set of child processes for which status is requested.

If *<sup>p</sup>id* is equal to **(pid\_t)−1**, status is requested for any child process.

If *<sup>p</sup>id* is greater than **(pid\_t)0**, it specifies the process ID of the child process for which status is requested.

If *<sup>p</sup>id* is equal to **(pid\_t)0** status is requested for any child process whose process group ID is equal to that of the calling process.

If *<sup>p</sup>id* is less than **(pid\_t)−1**, status is requested for any child process whose process group ID is equal to the absolute value of *<sup>p</sup>id*.

If **waitpid( )** returns because the status of a child process is available, then that status may be evaluated with the macros defined by **wstat**(5)**.** If the calling process had specified a non-zero value of *stat\_loc*, the status of the child process will be stored in the location pointed to by *stat\_loc*.

The *options* argument is constructed from the bitwise inclusive OR of zero or more of the following flags, defined in the header **<sys/wait.h>**:

- **WCONTINUED** The status of any continued child process specified by *<sup>p</sup>id*, whose status has not been reported since it continued, is also reported to the calling process.**WNOHANG waitpid( )** will not suspend execution of the calling process if status is not immediately available for one of the child processes specified by *<sup>p</sup>id*.
- **WNOWAIT** Keep the process whose status is returned in *stat\_loc* in a waitable state. The process may be waited for again with identical results.

# **RETURN VALUES**

 If **waitpid( )** returns because the status of a child process is available, this function returns a value equal to the process ID of the child process for which status is reported. If **waitpid( )** returns due to the delivery of a signal to the calling process, **−1** is returned and **errno** is set to **EINTR**. If this function was invoked with **WNOHANG** set in *options*, it has at least one child process specified by *<sup>p</sup>id* for which status is not available, and status is not available for any process specified by *<sup>p</sup>id*, **<sup>0</sup>** is returned. Otherwise, **−1** is returned, and **errno** is set to indicate the error.

### **ERRORS**

**waitpid( )** will fail if one or more of the following is true:

- **ECHILD** The process or process group specified by *<sup>p</sup>id* does not exist or is not a child of the calling process or can never be in the states specified by *options*.
- **EINTRwaitpid( )** was interrupted due to the receipt of a signal sent by the calling process.
- **EINVAL**An invalid value was specified for *options.*

# **SEE ALSO**

**exec**(2), **exit**(2), **fork**(2), **sigaction**(2), **wstat**(5)